# **Deutscher Schmerz-Fragebogen**

Stempelfeld Schmerztherapeutische Einrichtung

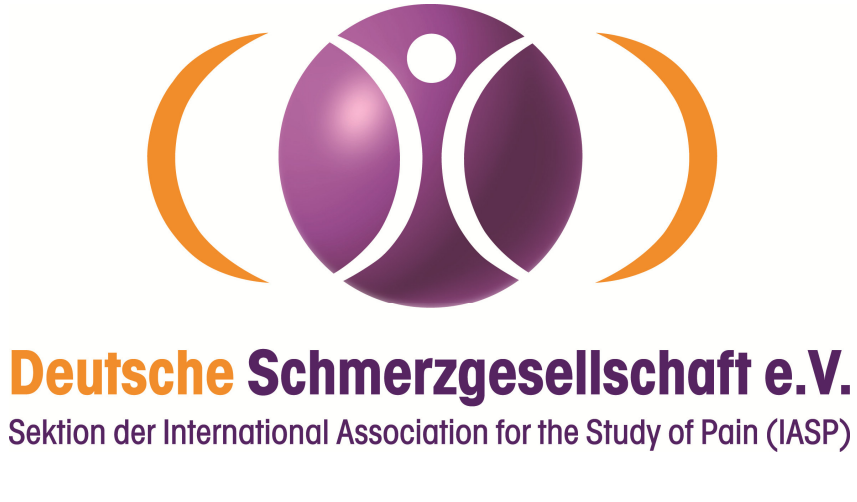

 **Copyright: www.dgss.org** 

## **Sehr geehrte Patientin, sehr geehrter Patient,**

um die Ursachen Ihrer Schmerzen besser einschätzen zu können, sind für uns Informationen aus unterschiedlichen Bereichen erforderlich. Daher ist es für uns wichtig, wie Sie Ihre Schmerzen genau beschreiben, an welchen Behandlungen Sie mit welchem Erfolg bereits teilgenommen haben und welche Auswirkungen der Schmerz auf Ihr Befinden und Ihre Lebensumstände hat.

Ihre **freiwilligen** Angaben dienen der Vorbereitung des ersten ärztlichen Gespräches und der Untersuchung. Bitte beantworten Sie möglichst **alle** Fragen, auch die, die Ihnen unwichtig erscheinen. Wenn Ihnen eine Frage unklar ist, machen Sie bitte vor der entsprechenden Frage ein Fragezeichen.

## **Ihre Daten unterliegen der ärztlichen Schweigepflicht und werden selbstverständlich vertraulich behandelt.**

Ihre Fragebogendaten werden in unserem EDV-Dokumentationssystem gespeichert, damit diese Ihren Therapeuten während Ihrer Behandlung jederzeit zur Verfügung stehen. Zugang haben nur berechtigte Mitarbeiter unserer Abteilung, die zur Verschwiegenheit verpflichtet sind.

Die folgenden vier Zeilen bitte nicht ausfüllen!

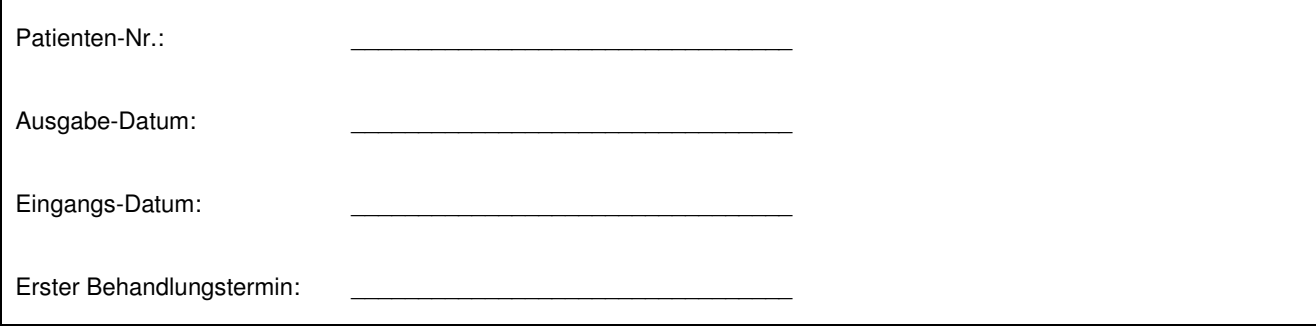

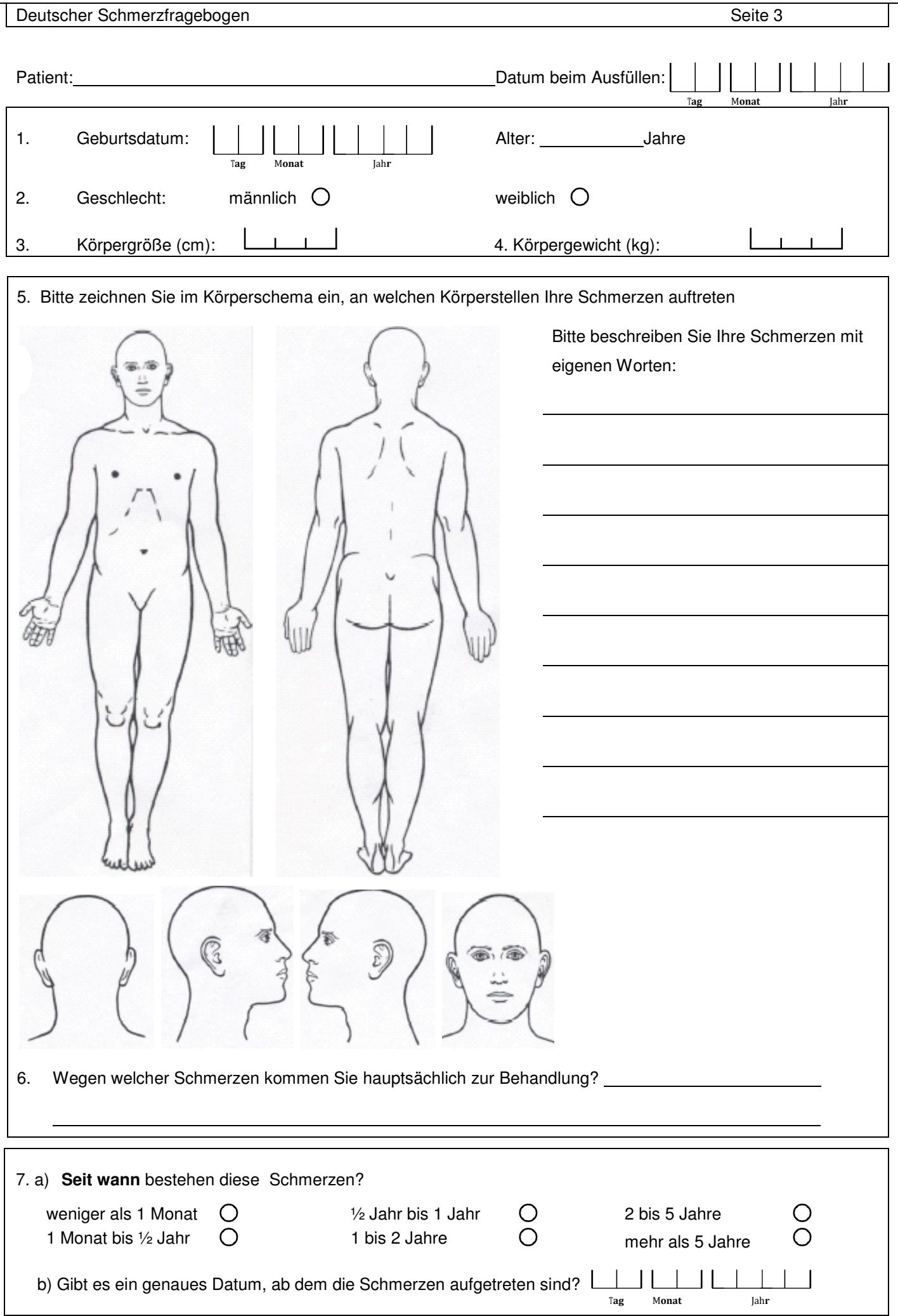

Deutscher Schmerzfragebogen Seite 4

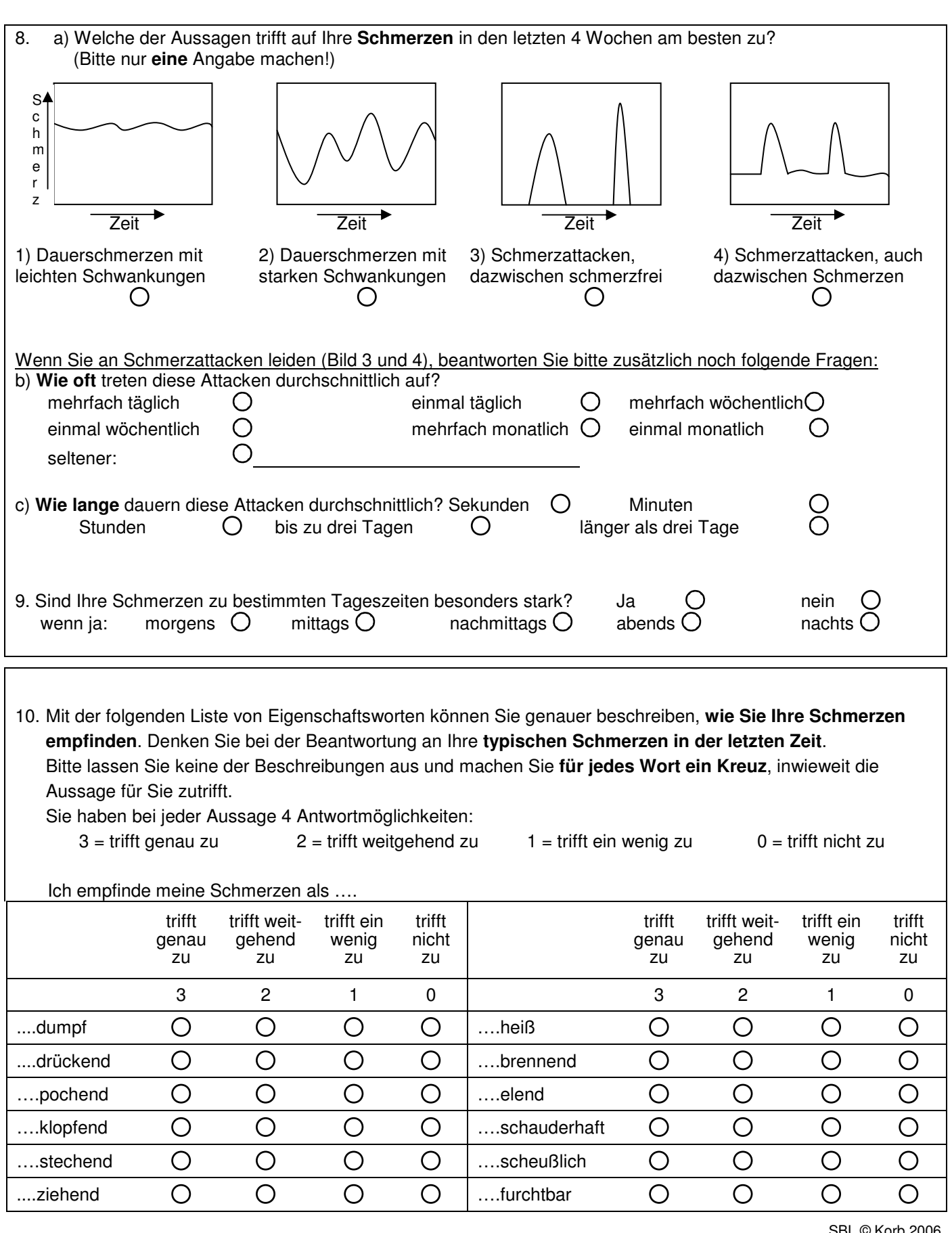

SBL © Korb 2006

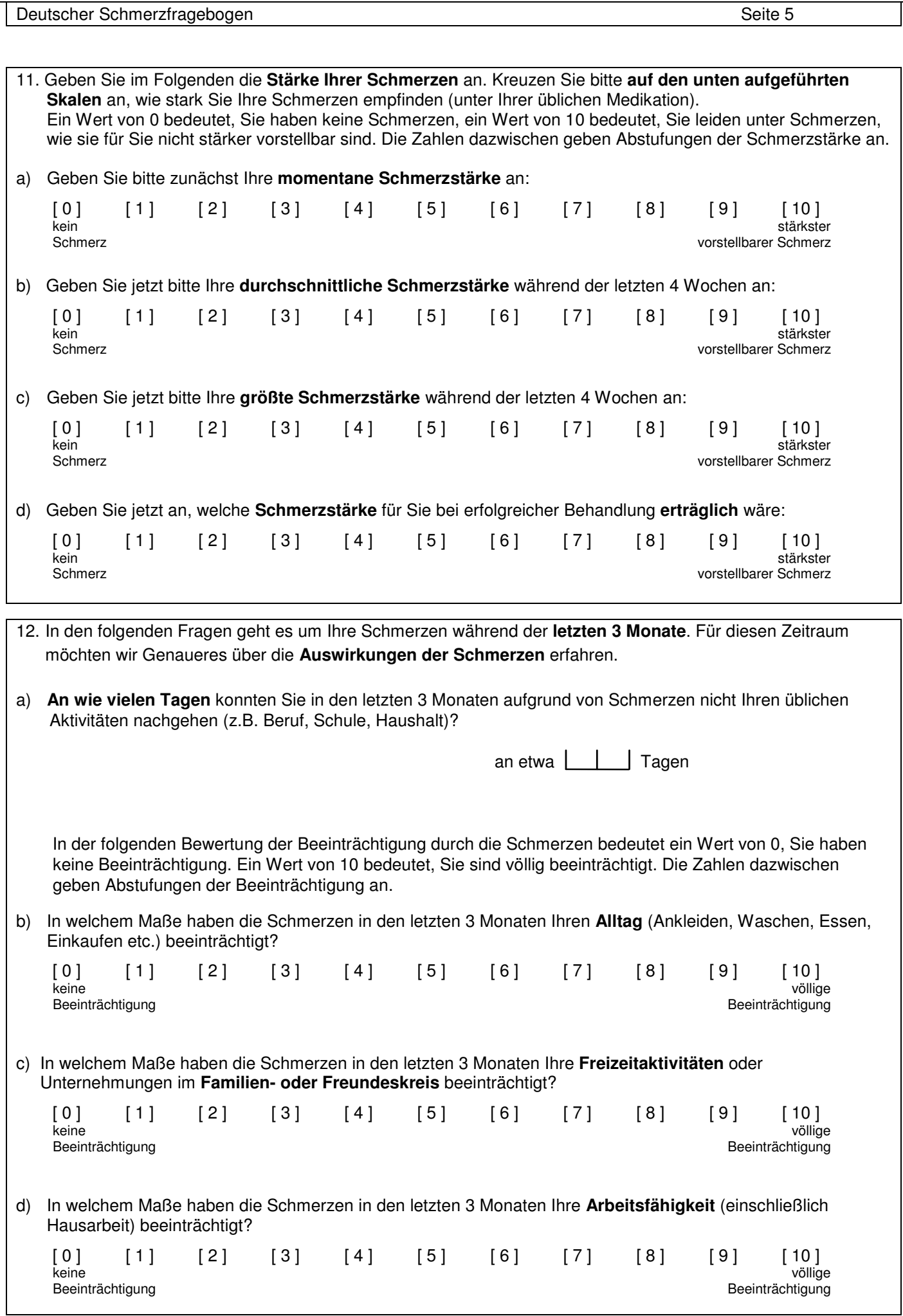

Deutscher Schmerzfragebogen

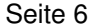

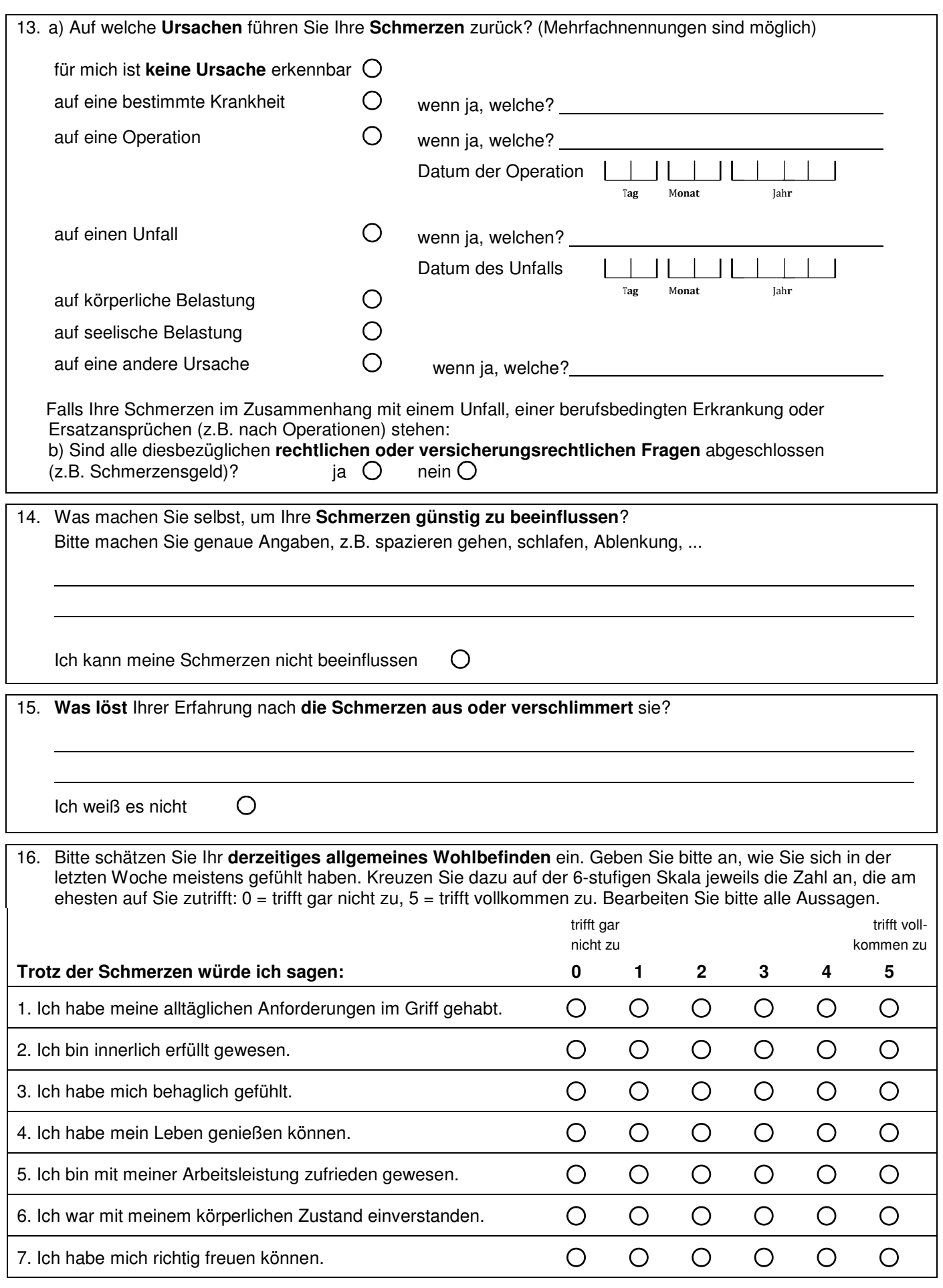

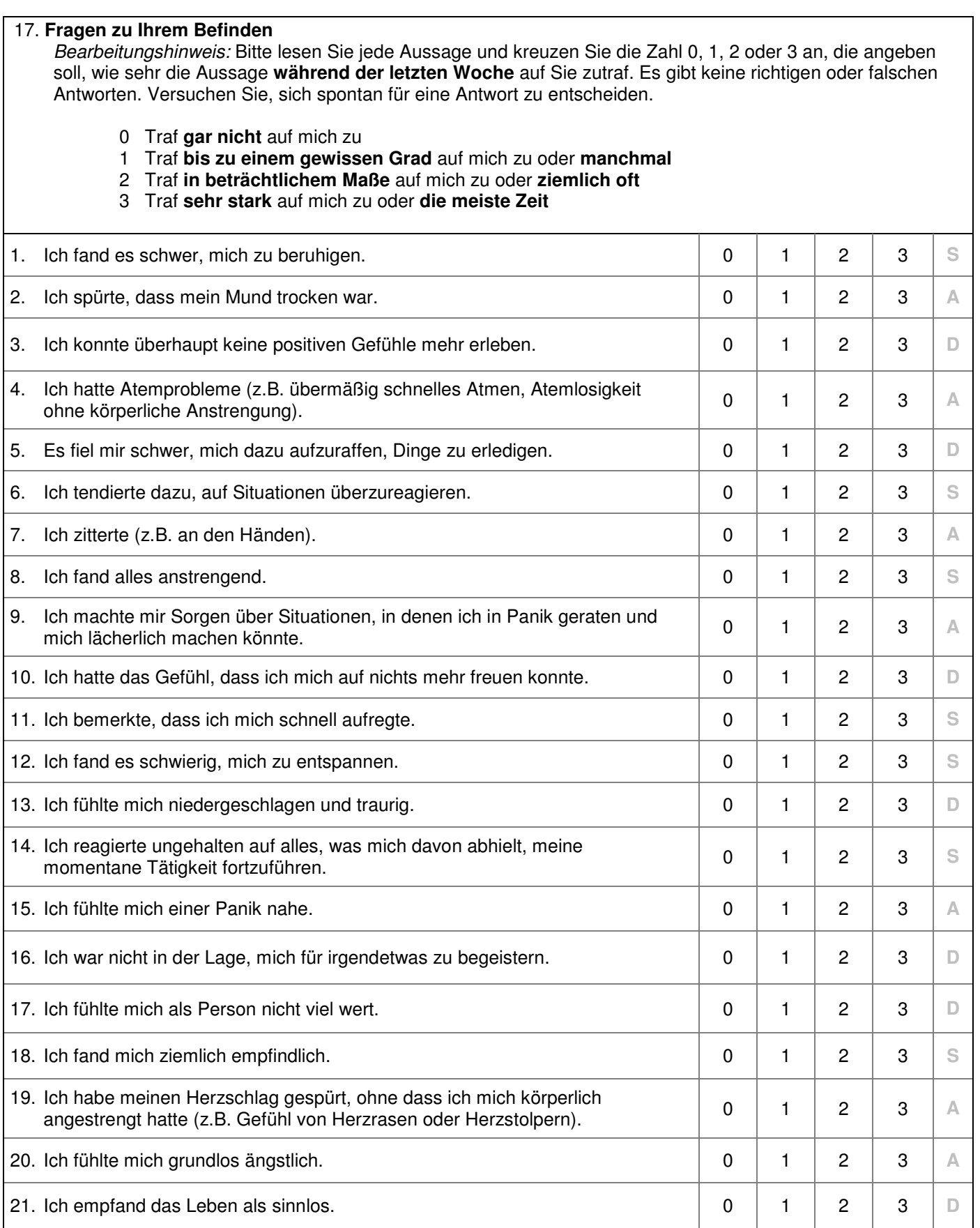

DASS © Nilges, Korb, Essau 2012

Diese Zeile bitte nicht ausfüllen:

D: \_\_\_\_\_\_\_\_\_\_ A: \_\_\_\_\_\_\_\_\_ S: \_\_\_\_\_\_\_\_

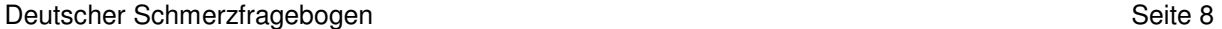

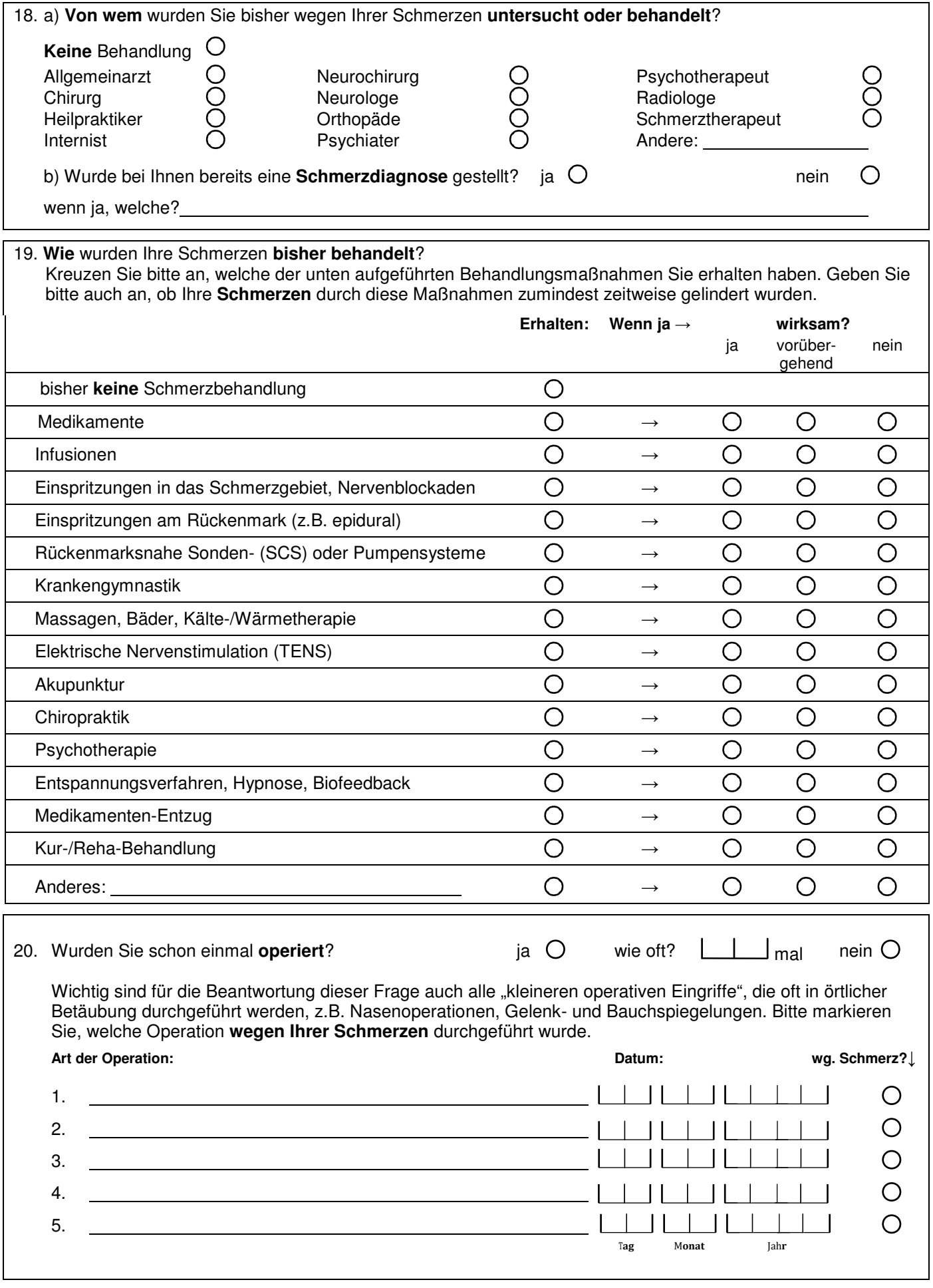

21. **Aktuelle Medikamenten-Einnahme**. Bitte tragen Sie in die nachfolgende Tabelle alle Medikamente ein, die Sie **zurzeit** einnehmen (Schmerzmedikamente, Blutdruckmittel u.s.w.)

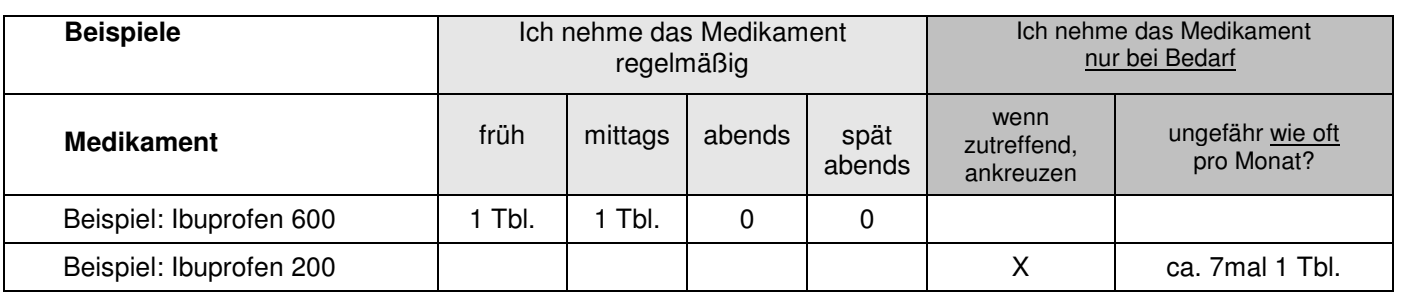

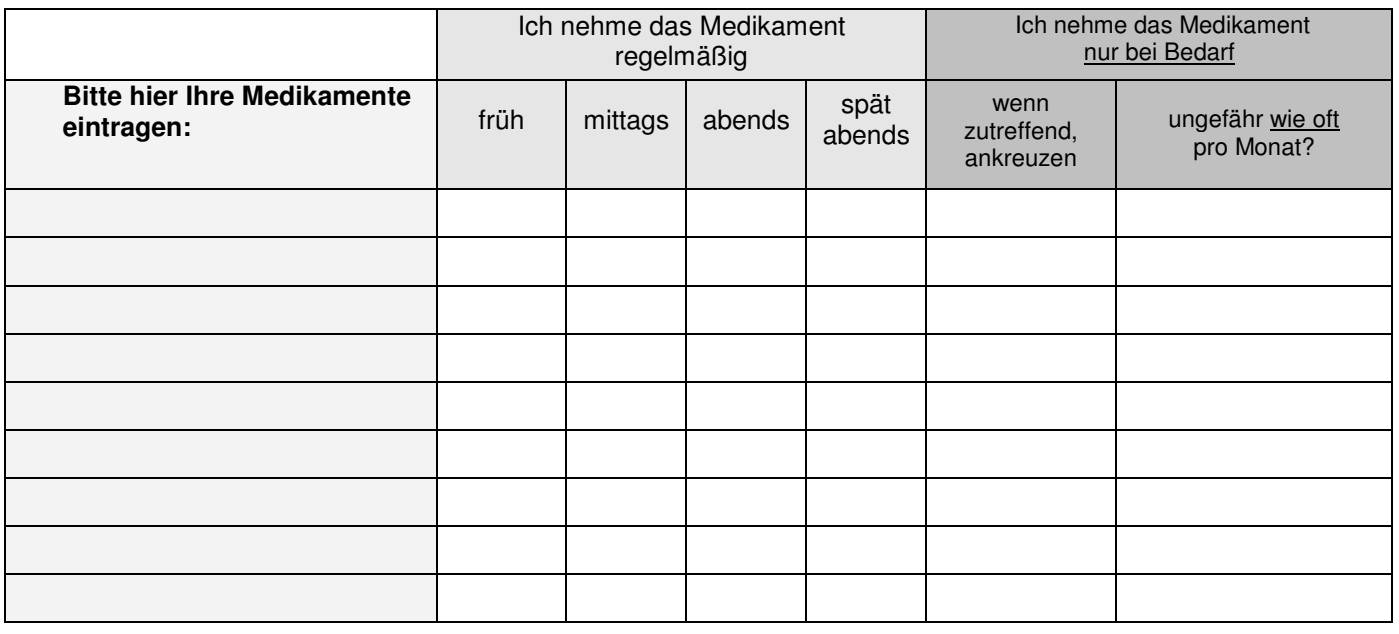

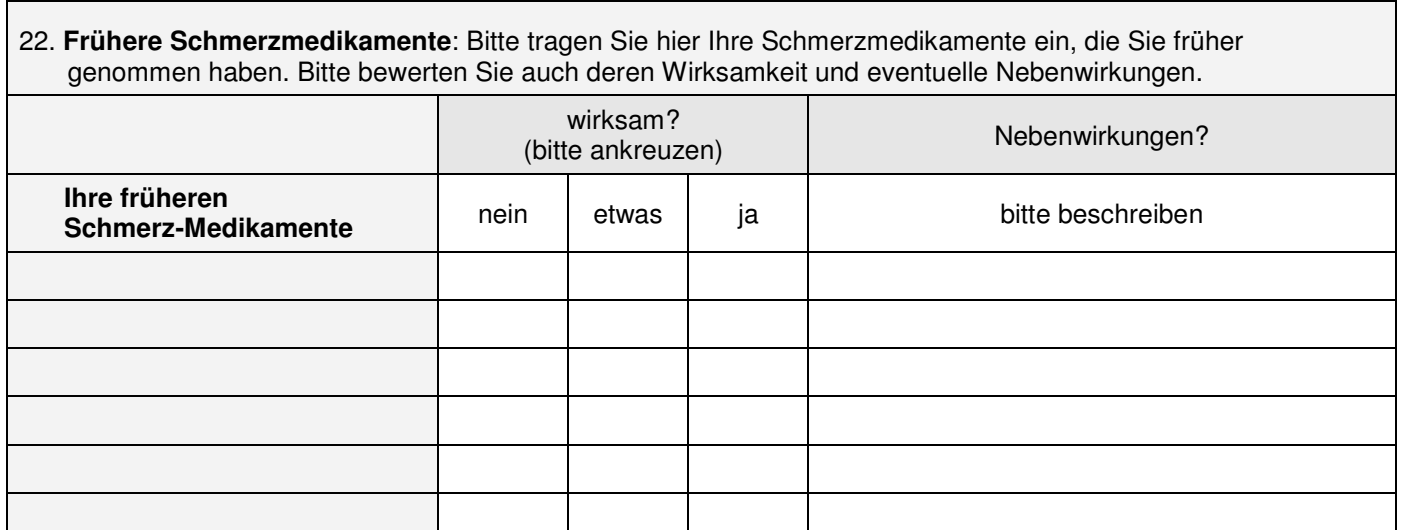

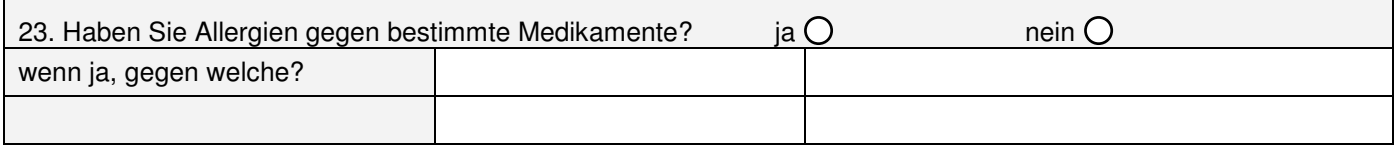

![](_page_9_Picture_316.jpeg)

![](_page_10_Picture_152.jpeg)

## **Modul D Demographie, Versicherung**

![](_page_10_Picture_153.jpeg)

![](_page_11_Picture_216.jpeg)

## **Modul L Gesundheitsbezogene Lebensqualität**

In diesem Fragebogen geht es um die Beurteilung Ihres Gesundheitszustandes. Ihre Angaben ermöglichen es nachzuvollziehen, wie Sie sich fühlen und wie gut Sie Ihre Alltagstätigkeiten ausüben können.

Bitte beantworten Sie jede Frage, indem Sie die Antwortmöglichkeit ankreuzen, die am besten auf Sie zutrifft. Wenn Sie sich bei der Antwort auf eine Frage unsicher sind, beantworten Sie diese bitte so gut wie möglich.

![](_page_12_Picture_347.jpeg)

![](_page_12_Picture_348.jpeg)

In diesen Fragen geht es darum, wie Sie sich in den vergangenen 4 Wochen gefühlt haben und wie es Ihnen ergangen ist. Bitte kreuzen Sie bei jeder Frage die Antwort an, die am besten beschreibt, wie Sie sich gefühlt haben. **immer meistens ziemlich oft manchmal selten nie**  Wie oft fühlten Sie sich in den vergangenen 4 Wochen… **9.** ruhig und gelassen? ........................................................ **10.** voller Energie? ................................................................. **11.** entmutigt und traurig? ......................................................

![](_page_12_Picture_349.jpeg)

Veterans RAND 12 Gesundheitsfragebogen (VR-12). Entwickelt auf der Grundlage des MOS RAND 36 Version 1.0 mit Unterstützung des US Department of Veterans Affairs. © Kazis et al. 2006. Dt. Version: Buchholz & Kohlmann 2015

## **Modul V Vorbehandlungen**

V-1 Bitte notieren Sie soweit möglich jeweils Namen, Fachrichtung und Adresse von **Ärzten, Heilpraktikern und anderen Therapeuten**, bei denen Sie **wegen Ihrer Schmerzen** bereits in Behandlung waren oder sind.

![](_page_13_Picture_53.jpeg)

V-3 Bitte notieren Sie hier Ihre **schmerzbezogenen** Aufenthalte in **Kur- oder Rehabilitationskliniken**  Name Adresse von – bis

### **Platz für weitere Bemerkungen:**